# *Génome à l'École – projet Populus*

*Par Christian Tailliez (lycée Bellevue du Mans)*

## Activité classe de seconde générale

## La diversité des peupliers 2

Chapitre du programme : « Biodiversité, résultat et étape de l'évolution »

#### Connaissances :

**Au sein de chaque espèce, la diversité des individus repose sur la variabilité de l'ADN : c'est la diversité génétique.**

### Capacités ciblées:

**→ Utiliser un logiciel de comparaison de séquence d'ADN pour identifier et quantifier la variabilité allélique au sein d'un espèce ou entre deux espèces apparentées.**

 *Remarque* : nous n'allons pas véritablement identifier les allèles (haplotypes) car les séquences disponibles superposent les deux allèles (voir la fiche « Interprétation d'une séquence Genalys »). Néanmoins c'est bel et bien la diversité génétique des individus que nous analysons ici en nous plaçant à l'échelle de l'ADN.

#### **Objectif**

 $\rightarrow$  élaborer une représentation de la diversité des arbres en considérant la diversité génétique observée sur une portion d'ADN.

#### Outils utilisés

- tableur
- logiciel Genalys

#### Obtention des séquences

Pour un lycée du réseau « Génome » toute séquence obtenue au lycée provenant d'un peuplier dont les feuilles sont disponibles pour la biométrie, peut être incluse dans ce travail. Peuvent être également utilisées les séquences fournies dans ce dossier (portion de 390 pb du gène CAD du nucléotide 61 au nucléotide 450 de la séquence référence du projet « Populus »).

#### Les étapes du travail

- à l'aide du logiciel GENALYS les élèves relèvent les variations dans les séquences par rapport à la séquence de référence (SNP pour Single-Nucleotide Polymorphism). Utiliser la grille papier (à imprimer à partir du 1er onglet du tableur « Grille saisie SNP »).
- vérifier les résultats obtenus par les élèves. Leur indiquer que pour la position 311 on pense que deux mutations sont survenues sur la même position deux fois dans le passé. D'où le tableur qui leur est proposé avec la position 311 pré-remplie deux fois...
- deux possibilités à ce stade : ou bien ils comptent les différences sur leur grille papier mais c'est fastidieux ou bien on leur fournit le calculateur. Il s'agit alors de faire compléter par les élèves l'onglet « Diversité peupliers calculateur avec doublet 311 pré rempli ». La colonne A fournit le décompte des différences entre *Dellinois* (référence) et chacun des autres génotypes des autres arbres. Bien comprendre que entre AG et GA le nombre de différences est 0. Entre AG et GG on compte 1 différence etc. Pour changer le peuplier de référence on copie la ligne souhaitée et on la colle à la place de la ligne 4...
- compléter le tableau des différences (résultat corrigé dans le dernier onglet).
- faire construire par les élèves une représentation graphique traduisant ce tableau de

différences (distances) entre les arbres d'espèces pures (écarter les 2 hybrides pour ce travail). Procéder pas à pas en commençant par les 3 *nigra* qu'on place facilement sur un segment... Le fichier « arbre distances » fournit le résultat.

 *Remarque* : chacune de ces étapes peut ne porter pour chaque élève que sur une partie de l'ensemble. La mutualisation des résultats permettant d'aboutir à la représentation en arborescence au final.

Fichiers joints :

- fichier «Div Peupliers.gpr» à ouvrir avec Genalys, il s'agit des séquences correspondant aux peupliers de l'activité biométrie précédemment menée ;
- Fichier «séquence Genalys», il explicite la signification des données fournies par Genalys et fournit quelques données sur le génome des peupliers.
- fichier «grille saisie SNP», il comprend le tableau pour la saisie des différences, le calculateur, le tableau-résultat des distances.
- fichier «arbre distances», il donne la représentation de la diversité génétique des arbres.

Évaluation du travail des élèves :

- on peut évaluer la qualité du repérage des SNP en considérant la grille papier renseignée par l'élève ;
- on peut évaluer les résultats de distance (tableau et représentation graphique).

### Après ce travail:

La représentation de la diversité génétique obtenue à partir des données génétiques est à rapprocher de celle de la diversité décrite par la biométrie. Elles offrent chacune une image de la diversité. Les élèves sont invités à comparer les deux approches (coût, efficacité pour révéler la diversité, efficacité pour caractériser les espèces...) et à en relativiser la portée. Les espèces proposées dans le dossier ne sont pas exhaustives. Par exemple la démarche gagnerait à intégrer le saule marsault dont la morphologie foliaire se rapproche plus de celle des peupliers que du saule blanc... Le travail proposé ici n'a donc pas pour objectif d'apporter une connaissance aboutie sur les peupliers ou sur l'efficacité de telle ou telle approche mais avant tout de faire découvrir aux élèves comment, à l'aide d'outils numériques, on peut élaborer des modélisations de la biodiversité.

Par ailleurs un travail sur l'outil numérique en tant qu'outil de traitement de données, en l'occurrence ici pour calculer le nombre de différences entre les génotypes, peut s'avérer intéressant. Cette approche s'inscrit parfaitement dans les attendus du programme (voir le chapitre « Le numérique et les SVT » dans le préambule du BO). Un travail en partenariat avec le collègue de SNT est envisageable.

Superposition des deux approches, qui chacune fournit une image de la biodiversité des peupliers à différentes échelles (intraspécifique pour *nigra* et interspécifique voire ici inter genre avec le saule!) :

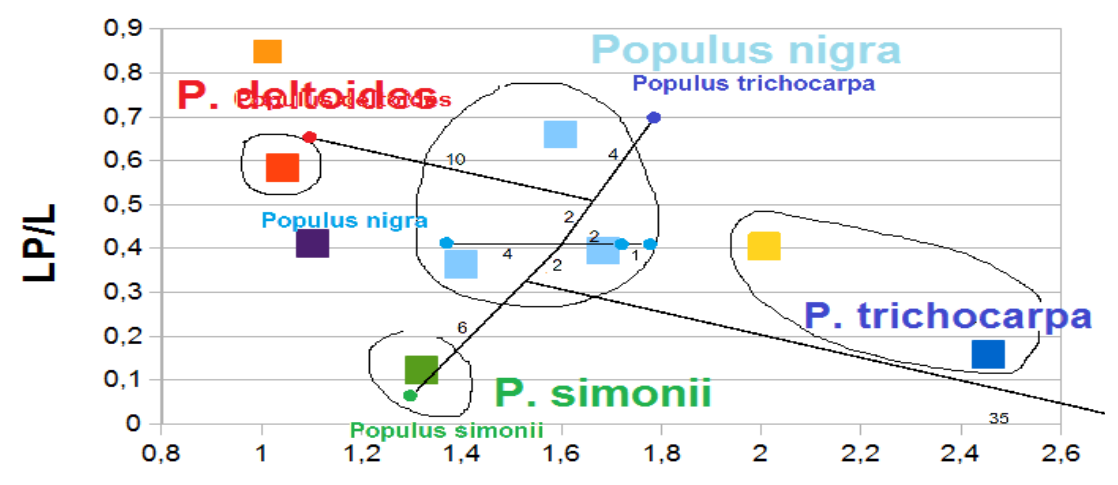

LЛ